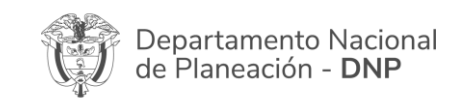

# **Instructivo para agregar la localización y la regionalización a nivel municipal**

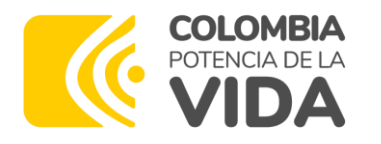

**Todos los sectores deben regionalizar la inversión a nivel municipal en la Plataforma Integrada de Inversión Pública (PIIP)** 

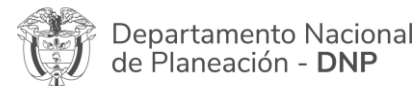

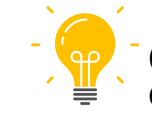

Con la municipalización de la inversión pública el Gobierno nacional podrá:

- Conocer los municipios del país a los cuales se están destinando los recursos
- Realizar seguimiento al cumplimiento de los compromisos
- Verificar que se estén destinando los recursos a las zonas de país priorizadas, y de alta importancia para el Presidente.
- Obtener información para la toma de decisiones de política pública.

La municipalización de la inversión se agrega a través de un ajuste de proyecto sin filtro, con o sin trámite presupuestal en la PIIP.

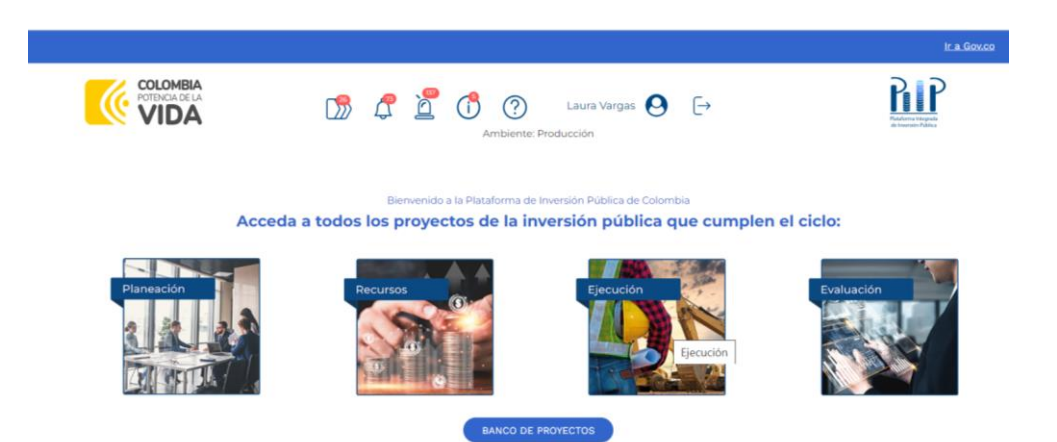

**Nota: Las entidades deberán reportar el avance de la ejecución de la municipalización de la inversión, mensualmente de acuerdo con las fechas establecidas por el DNP.**

# **1. Agregar/Detallar localización**

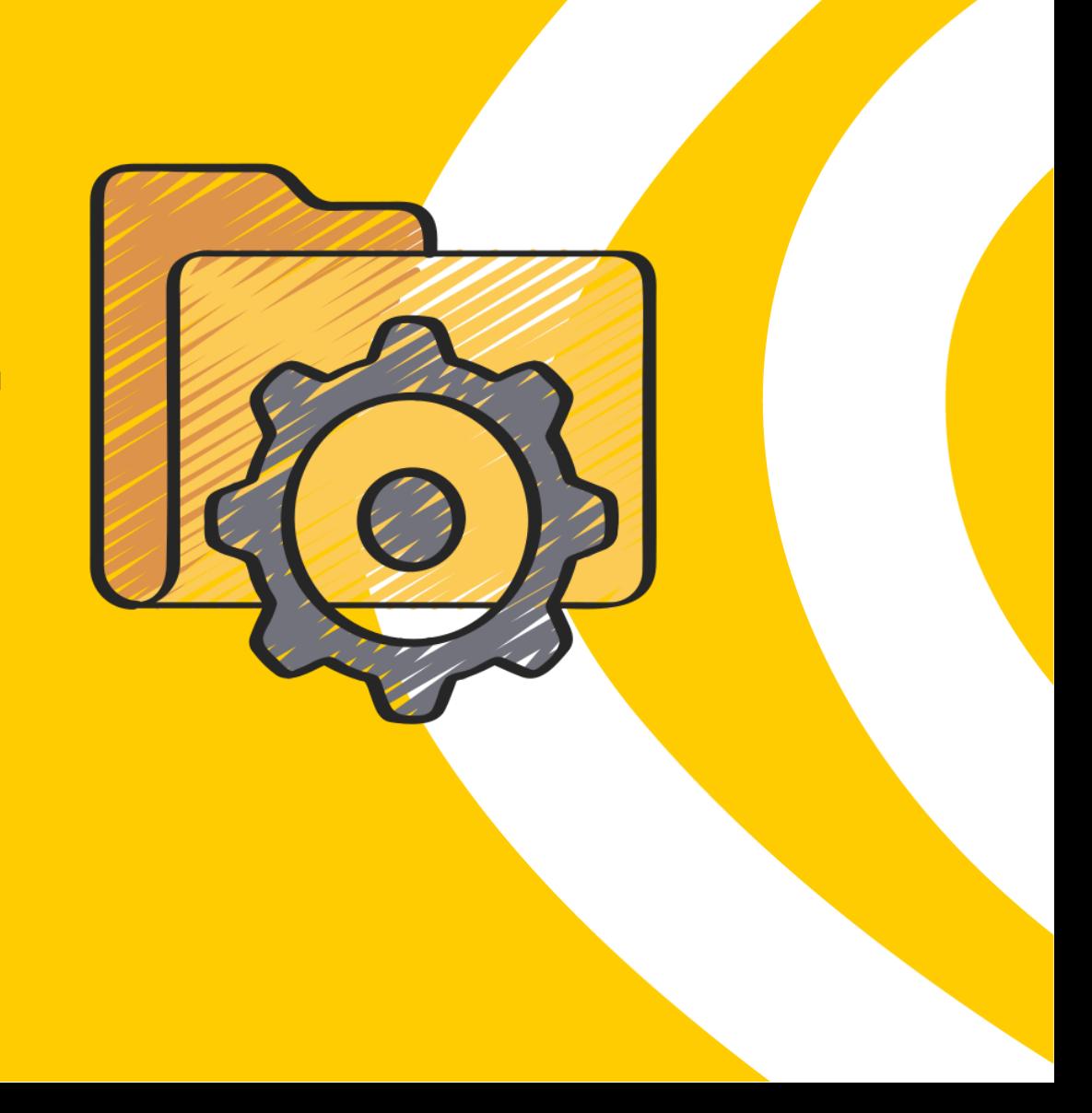

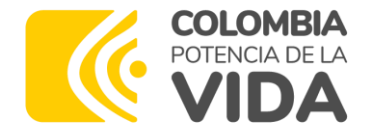

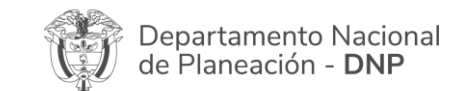

Validar 2 亩 2 前 2 亩 2 亩  $\circ$  0  $20$ 2 亩 2 亩 2 童 2 亩 2 童 2 亩 2 亩

### **Agregar/Detallar Localización**

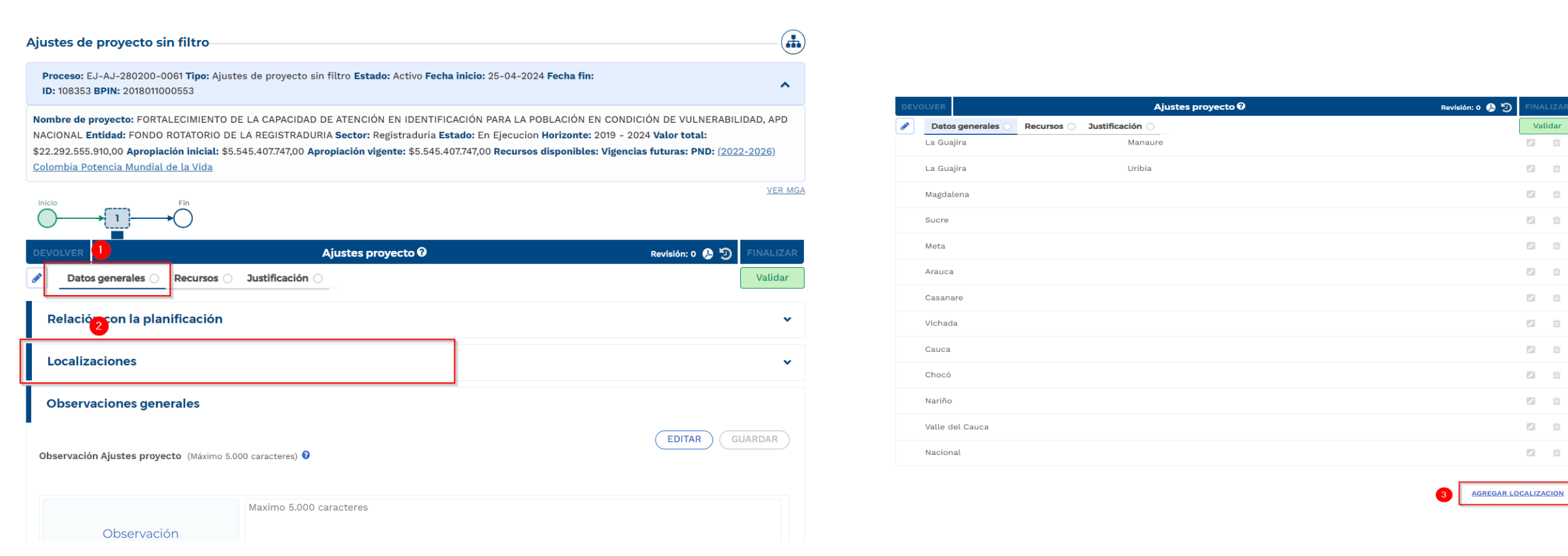

En un **Ajustes de Proyecto Sin Filtro, Con o Sin trámite presupuestal** se puede realizar desagregación a detalle de una localización y/o ajustar el detalle de la regionalización.

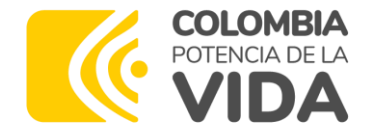

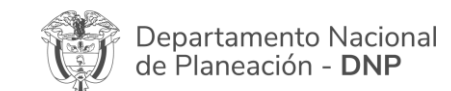

### **Agregar/Detallar Localización**

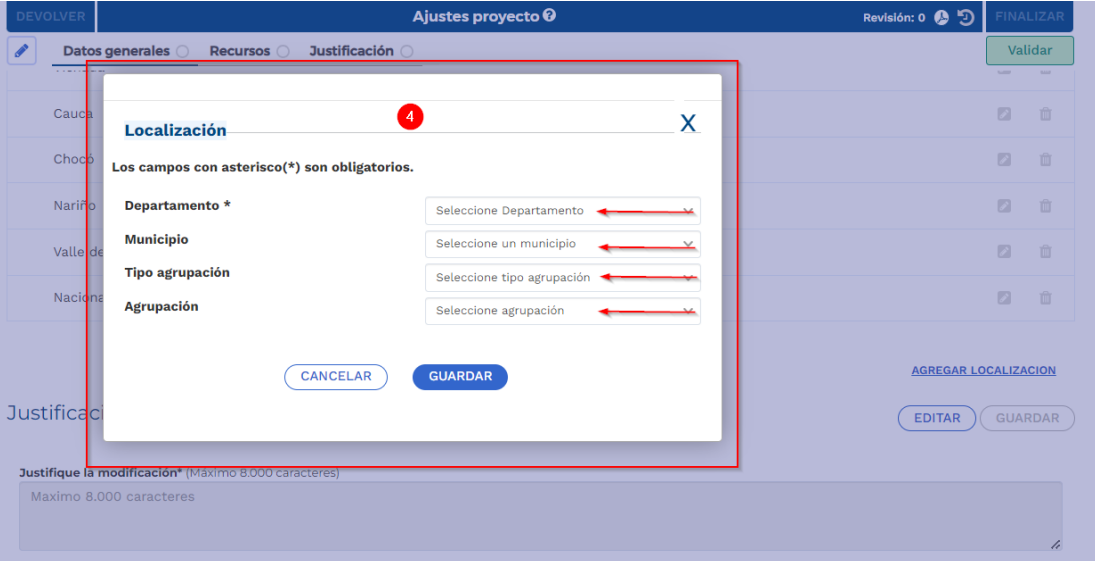

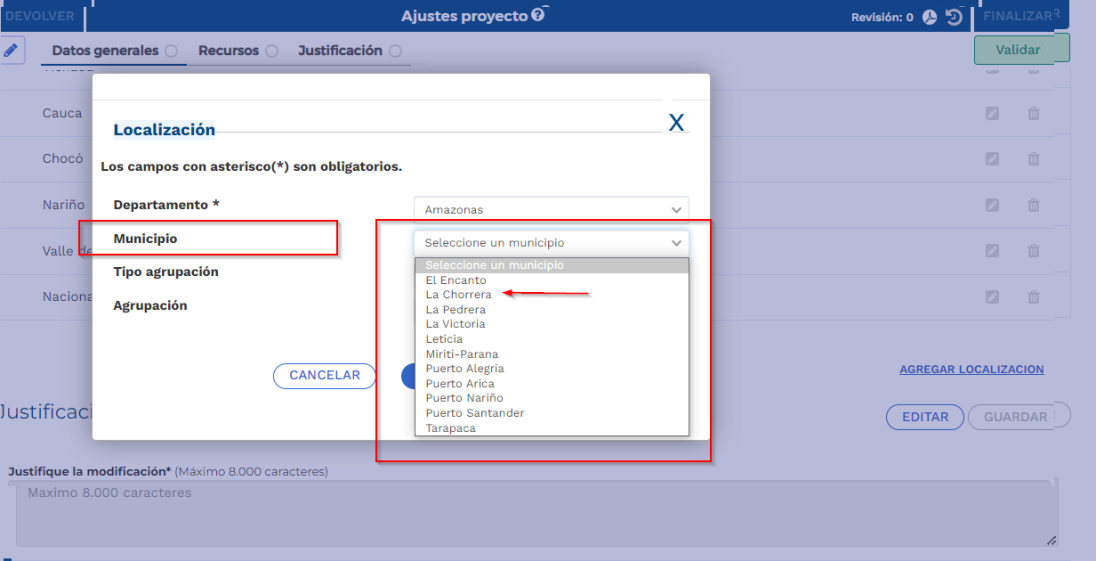

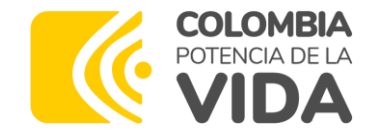

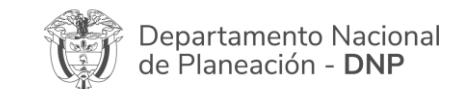

#### **Agregar/Detallar Localización**

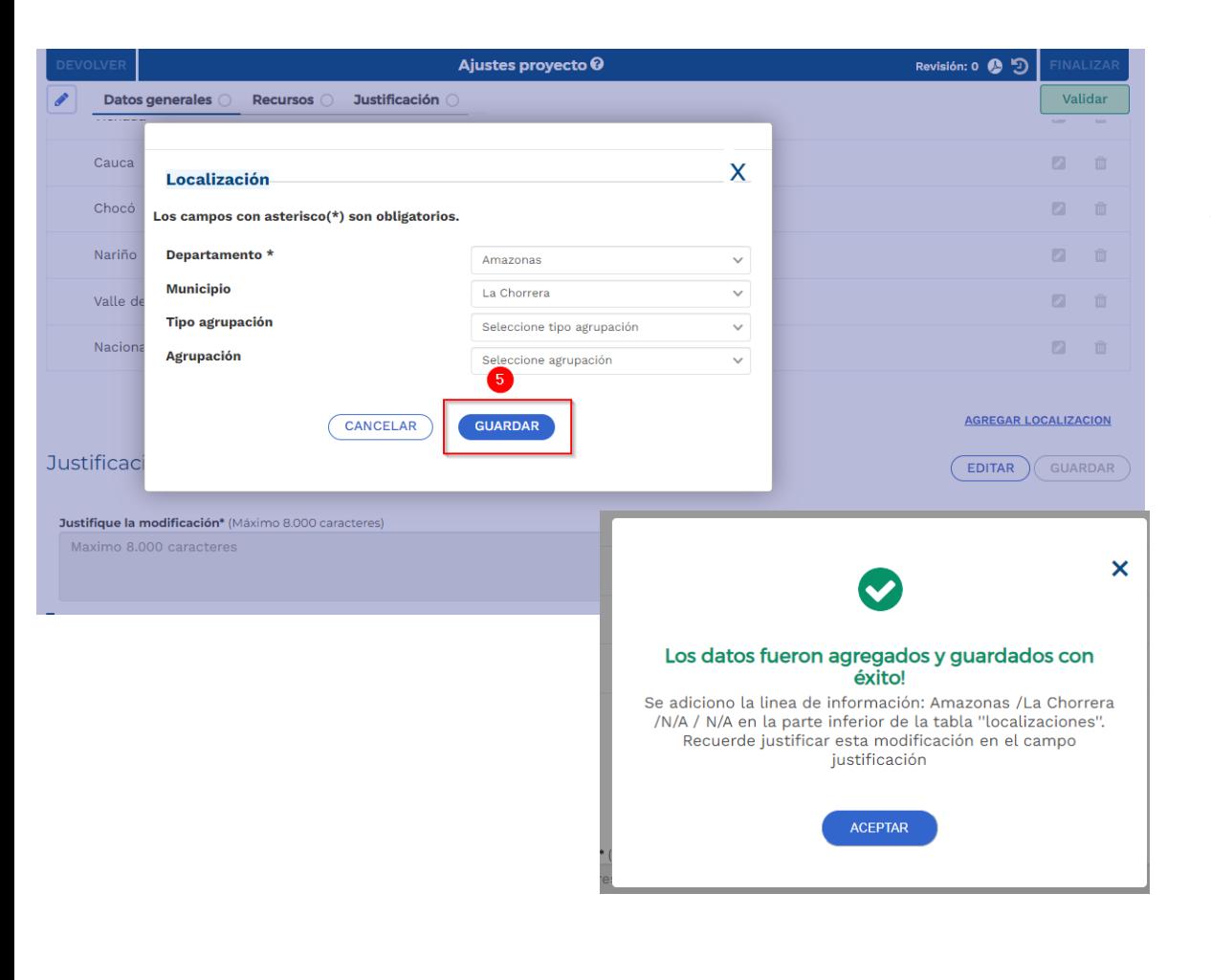

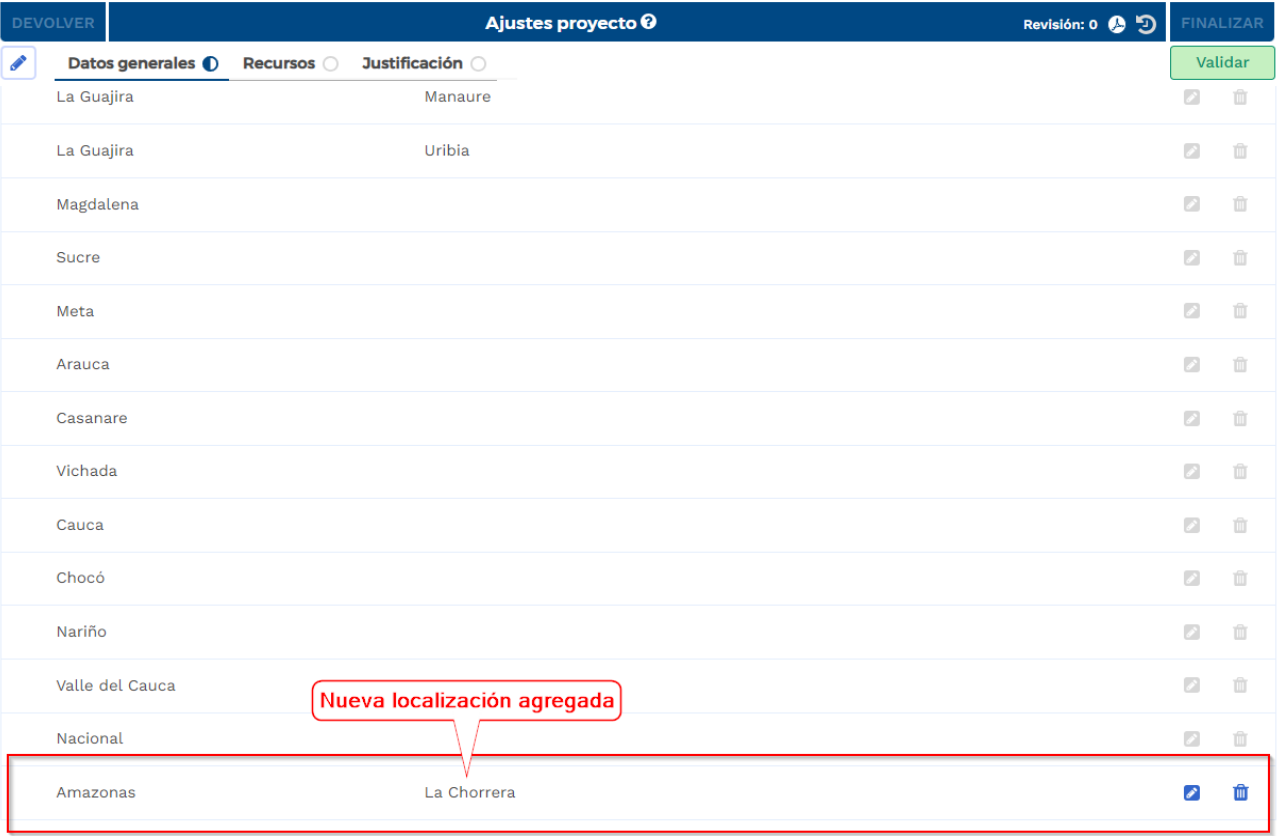

# **2. Regionalización a nivel de municipio**

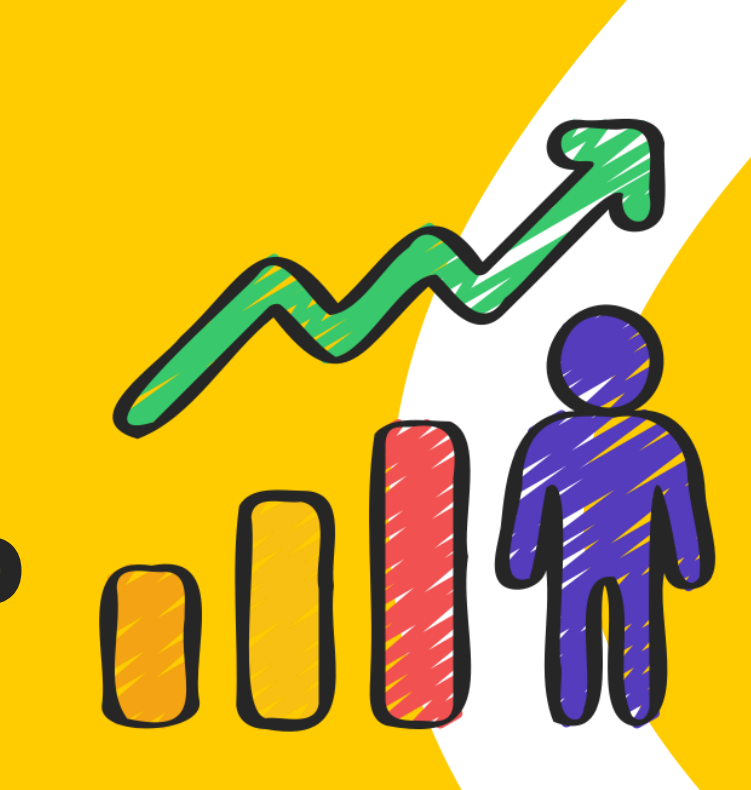

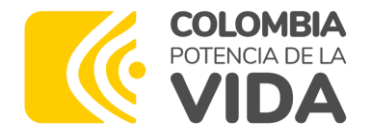

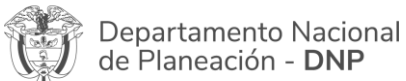

## **Regionalizar la nueva localización agregada**

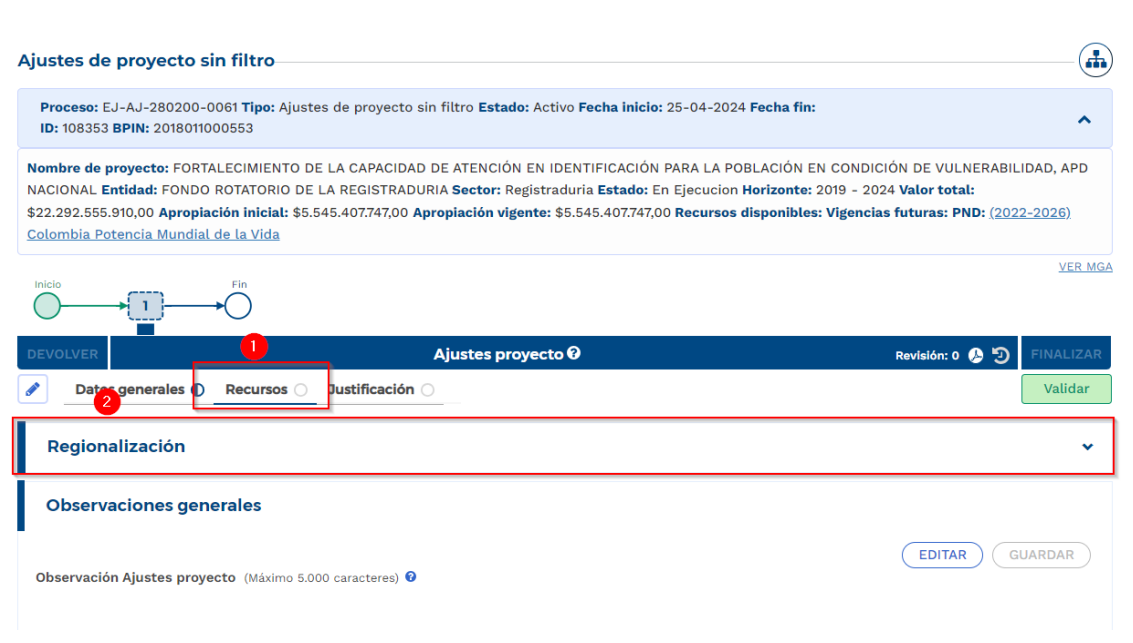

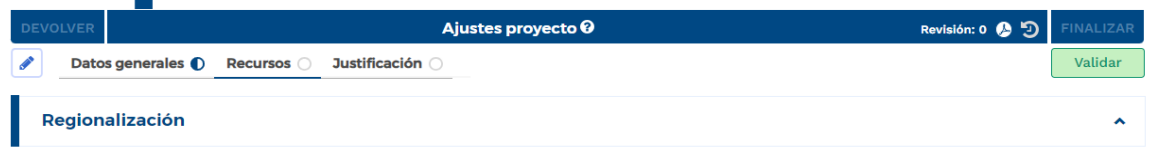

#### Regionalización por fuentes de financiación - productos o

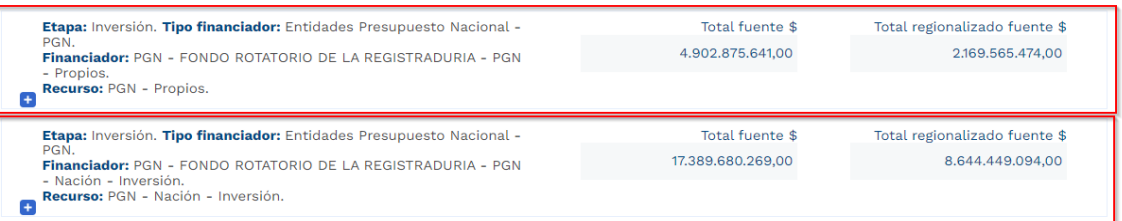

#### Archivo plantilla carga masiva <sup>0</sup> DESCARGAR PLANTILLA

Fuentes  $\leftarrow$ 

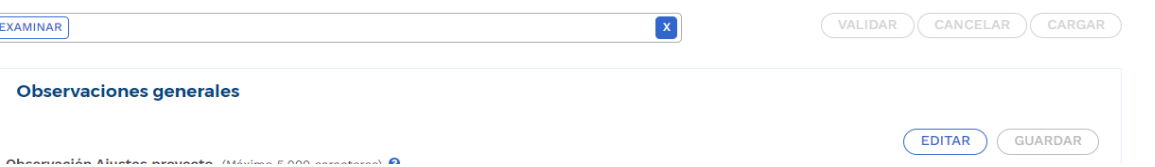

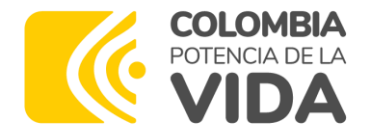

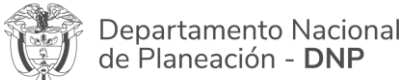

## **Regionalizar la nueva localización agregada**

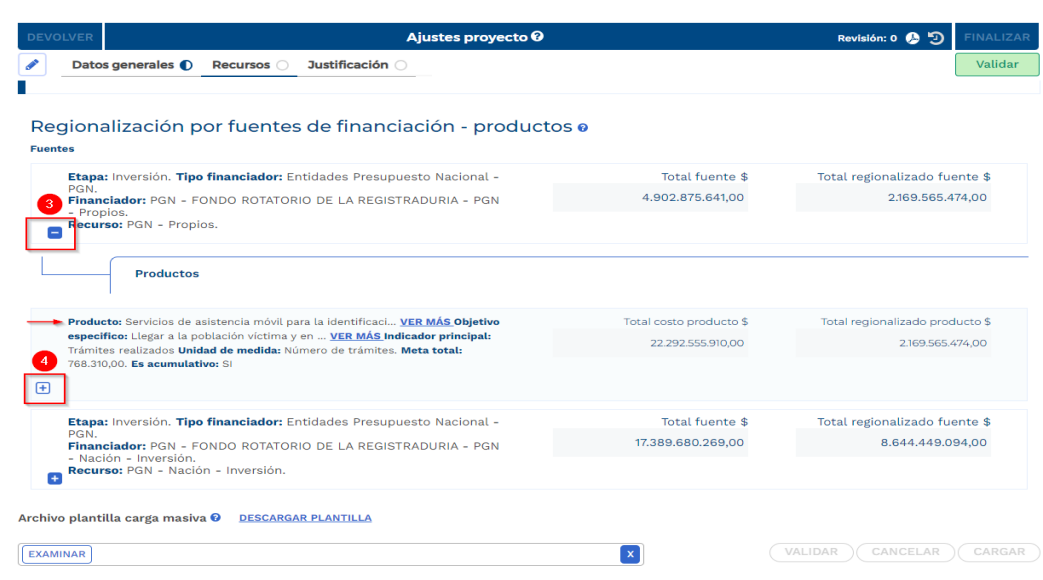

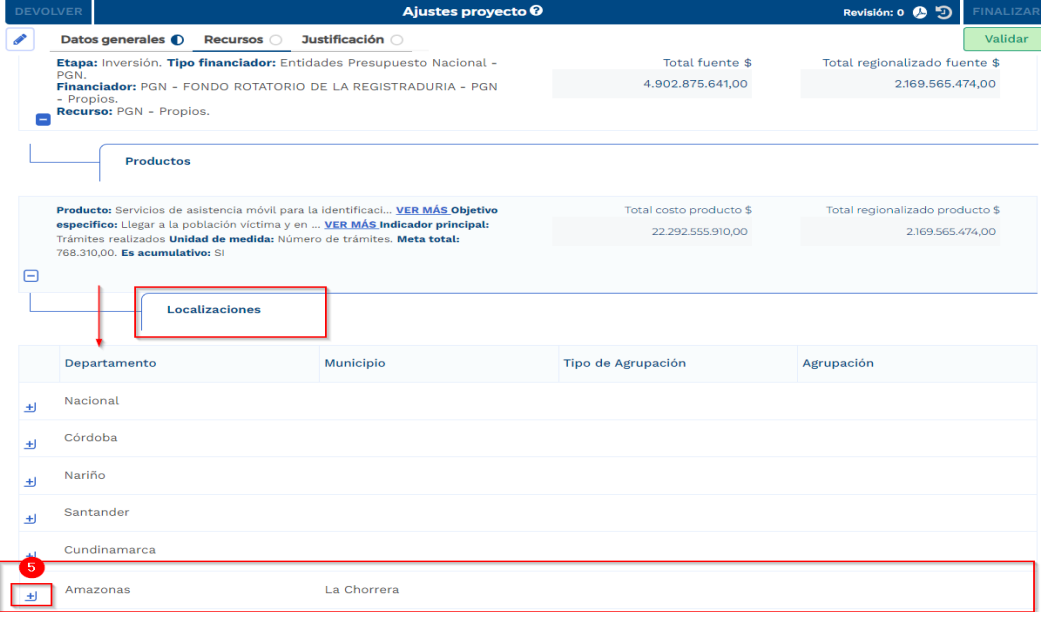

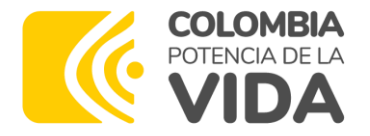

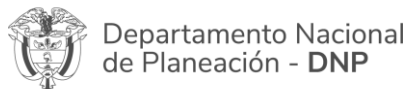

## **Regionalizar la nueva localización agregada**

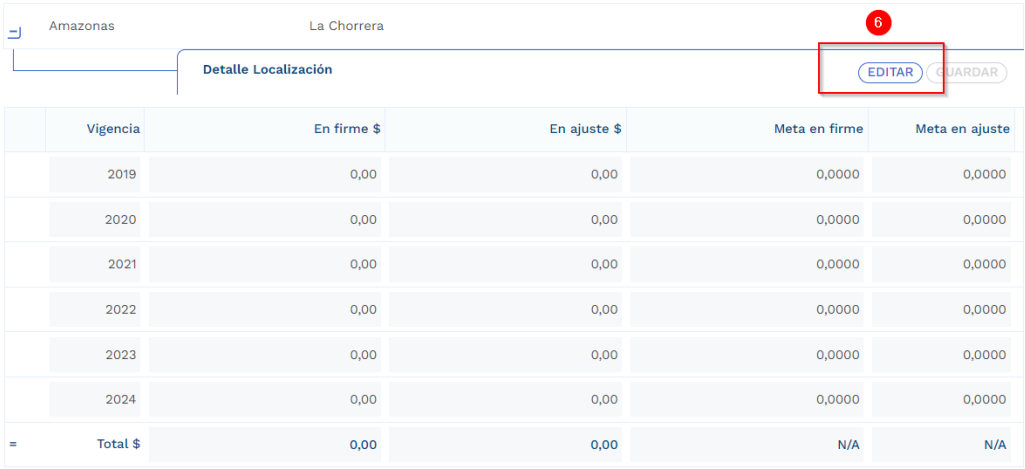

**ASIGNAR VALORES EN CERO** 

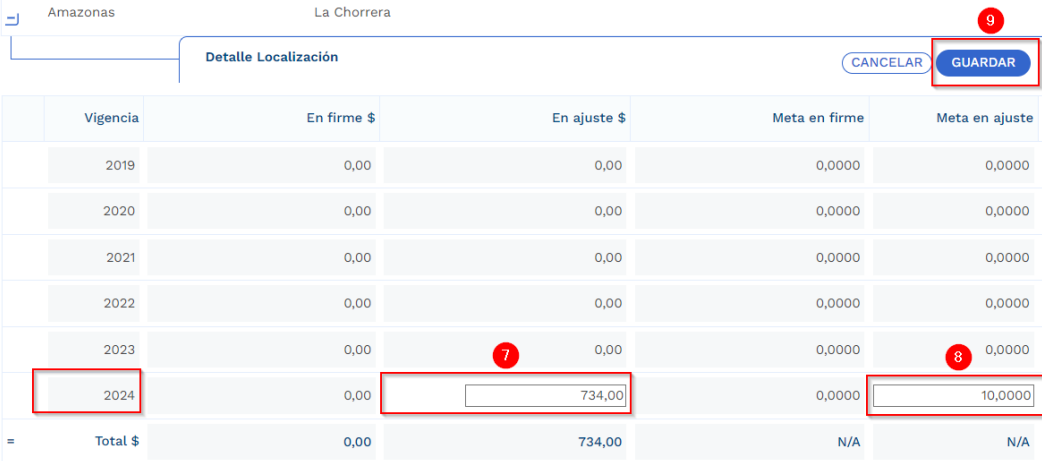

**(ASIGNAR VALORES EN CERO)** 

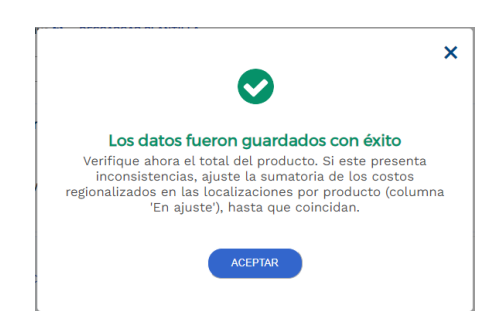

**www.dnp.gov.co**